**BIOCLINICA®** 

# **Quick Reference Guide for HOLOGIC**

**Sponsor: Samumed Protocol Number: SM04690-OA-06** 

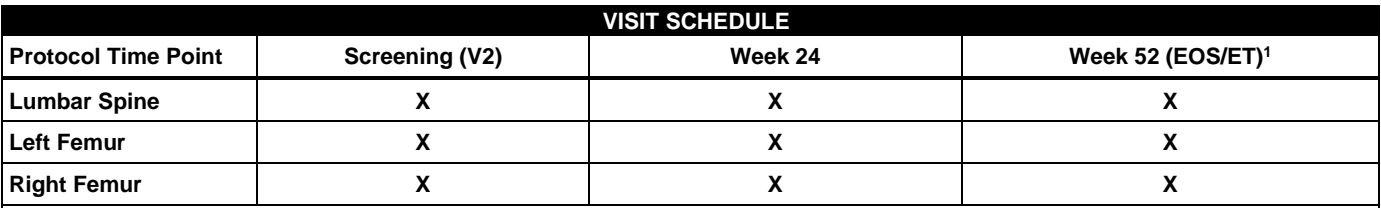

**<sup>1</sup>** All subjects who discontinue study drug early will be encouraged to complete study procedures thereafter for the duration of the study. If not done, early termination (EOS/ET) procedures should be performed at the time of discontinuation.

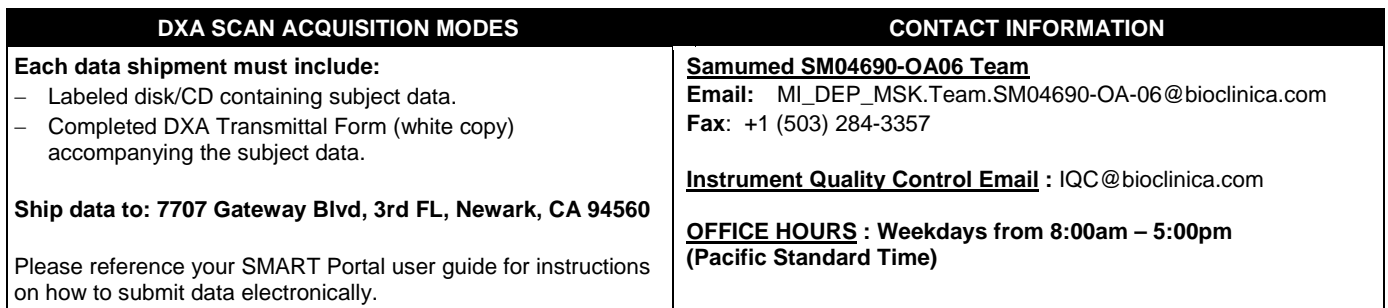

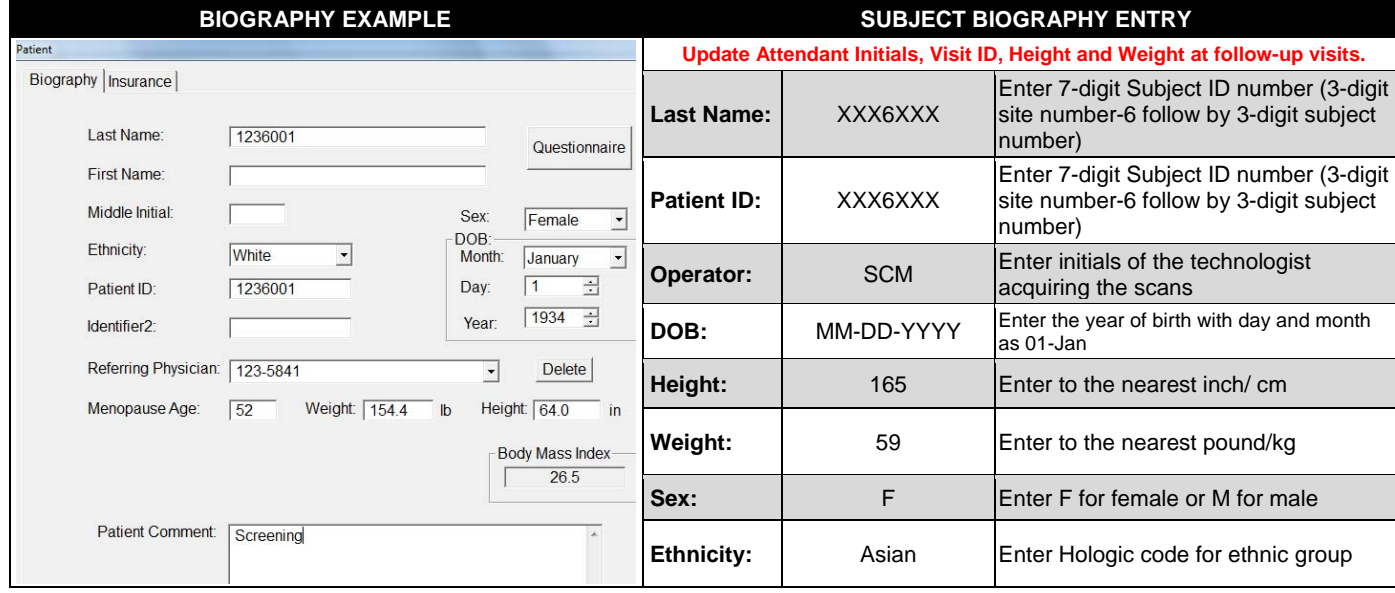

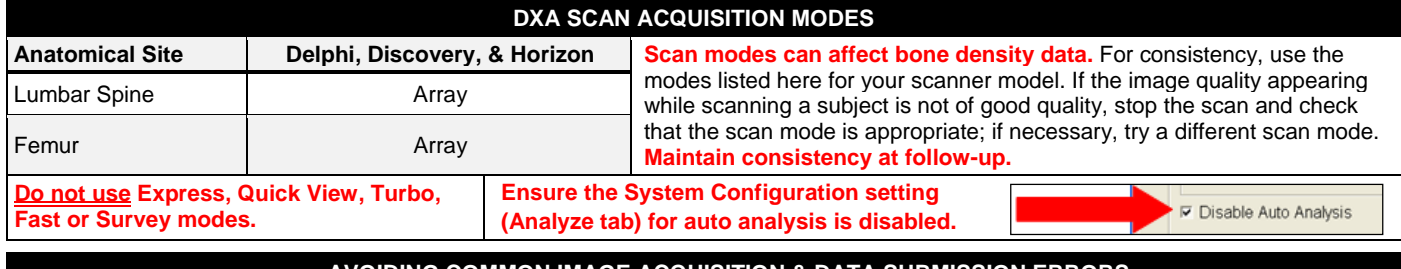

#### **AVOIDING COMMON IMAGE ACQUISITION & DATA SUBMISSION ERRORS**

**Ensure** the subject demographic *and* visit details are entered correctly into the DXA software and DXA Transmittal Form.

**Ensure** that DXA scans are copied to transfer media or uploaded to Web Submission.

− For data submitted via courier, **ensure** the DXA Transmittal Form is submitted with the transfer media.

**Use** the correct scan mode and **remove** external artifacts from the scan field.

− **Internal Artifacts** - if present in the scan field, describe in the Comment section of the DXA Transmittal Form.

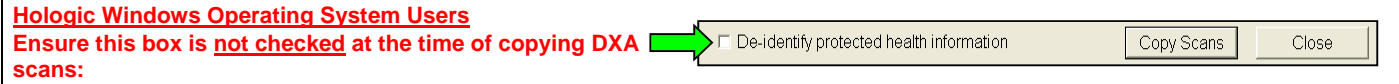

## **HOLOGIC BMD ELIGIBILITY CRITERIA**

Subject must have an evaluable spine and bi-lateral femurs to be included in the study.

## **FOR ALL PROCEDURES – ENSURE THE SUBJECT IS COMFORTABLE AND REMAINS STILL**

### **LUMBAR SPINE**

- **Position** the block under the lower legs to reduce lordosis.
- **Ensure** the spine is reasonably straight. **Reposition** subject if necessary.
- **Ensure** the spine is centered in the scan field.
	- If scoliosis exists, **start** the scan off-center so average of L1-L4 is centered in scan field.
- **Ensure** the scan begins at the level of mid-L5 and ends at mid-T12.
	- **Use** the repositioning tool to begin at the correct level.
	- If ribs are not apparent at the T12 level, **continue** acquisition to the middle of vertebra with visible ribs.

#### **FEMUR**

**DXA TRANSMITTAL FORM COMPLETION**

- **Scan** left and right femur as indicated in the visit schedule.
- − **Have** subject place hands on his/her chest. **Remove** shoes. **Center** subject on the scanner table. Place pillow under head if necessary.
- **Rotate** the entire leg to the positioning device. **Ensure** entire inner edge of foot rests against angled portion of positioning device.
- Adjust angle of the leg to obtain a vertically straight femoral shaft. It is usually necessary to abduct the leg.
- **Position** the femur correctly in scan field. Use repositioning tool to achieve consistent position of image in the scan field. **Allow** scan to end by default.
- − If abnormalities appear when scanning the hip, **acquire** the other side to see if a better image is possible.Do not change sides at follow-up.

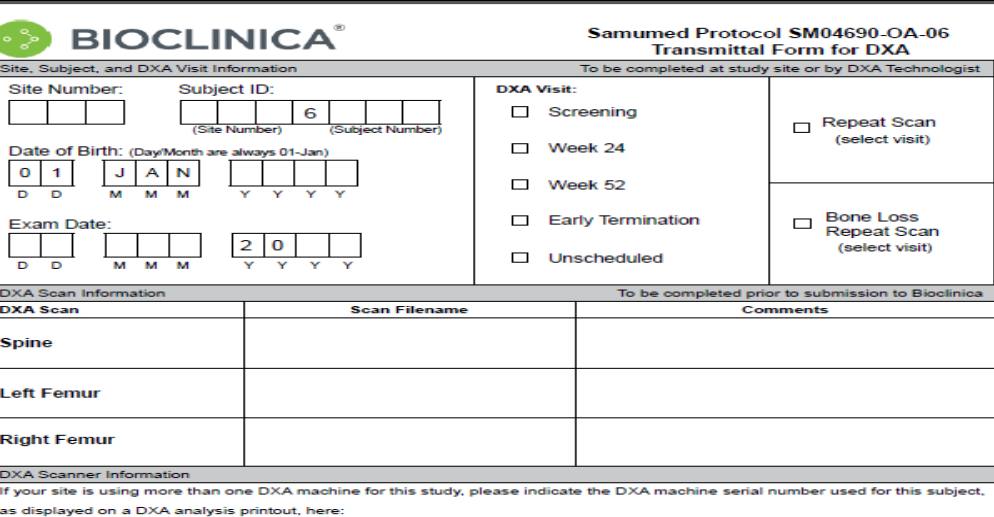

Data Shipment MUST include: Completed DXA Transmittal Form and<br>correctly labeled transfer media containing measurements listed.<br>Distribution: File YELLOW page at study site. Send (Original) White page to Bioclinica

CONFIDENTIAL

write below this line. For Bioclinica use only

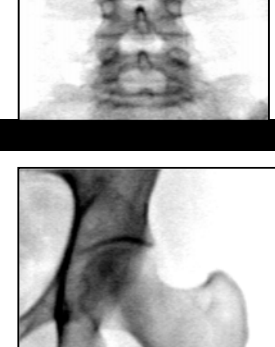

Site N

Date o  $0 \mid 1$ 

DXA Sea<br>DXA Sea **Spine Left Fer Right F** DXA Sca If yc

Data Re

e<br>2018 Biodinica<br>Final

m

,<br>Printed Name of DXA<br>Fechnologist Acquirin

squiring Scans

4-FOR-0005-V4.0

a Study Code 10

Bioclinica<br>Tracking Number

100058411020180810

Initials of DXA Technologist<br>Acquiring Scans:

Page 1 of 1